# **apostar na 1xbet**

- 1. apostar na 1xbet
- 2. apostar na 1xbet :frontballs bet é confiável
- 3. apostar na 1xbet :betboo site

## **apostar na 1xbet**

#### Resumo:

**apostar na 1xbet : Descubra os presentes de apostas em mka.arq.br! Registre-se e receba um bônus de boas-vindas para começar a ganhar!**  contente:

### **apostar na 1xbet**

No Brasil, o futebol é uma paixão nacional e a {w} traz as melhores opções de apostas esportivas para os torneios nacionais. Um dos destaques é o Campeonato Brasileiro, conhecido como Brasileirão. Neste artigo, vamos falar sobre como realizar suas apostas neste importante campeonato brasileiro de futebol.

#### **apostar na 1xbet**

O Brasileirão é a primeira divisão do futebol brasileiro, organizada pela Confederação Brasileira de Futebol (CBF). O campeonato é disputado por 20 equipes, que se enfrentam em apostar na 1xbet turno e returno. O time com o maior número de pontos ao final da competição é declarado campeão.

#### **Por que apostar no 1xbet Brasileirão?**

- Diversidade de mercados: O 1xbet oferece uma ampla variedade de mercados para apostas no Brasileirão, incluindo resultado final, número de gols, handicaps, entre outros.
- Quotas competitivas: As cotas oferecidas pelo 1xbet são atrativas e competitivas, aumentando suas chances de obter lucros.
- Transmissões ao vivo: O 1xbet transmite jogos do Brasileirão em apostar na 1xbet tempo real, permitindo que você acompanhe as partidas enquanto realiza suas apostas.
- Promoções e bonificações: O 1xbet oferece promoções e bonificações especiais para apostas no Brasileirão, aumentando suas chances de ganhar.

#### **Como realizar apostas no 1xbet Brasileirão?**

- 1. Cadastre-se no {w} e faça seu primeiro depósito.
- 2. Navegue até a seção de futebol e selecione o Brasileirão no menu de competições.
- 3. Escolha o jogo no qual deseja apostar e selecione o mercado desejado.
- 4. Insira o valor da apostar na 1xbet aposta e clique em apostar na 1xbet "Fazer apostas" para confirmar.

### **Conclusão**

O 1xbet Brasileirão é uma ótima opção para os fãs de futebol brasileiro que desejam adicionar um pouco de emoção às partidas. Com uma variedade de mercados, quotas competitivas e promoções exclusivas, o 1xbet é a escolha perfeita para apostas desportivas no Brasileirão. Não perca a oportunidade de torcer e apostar nos seus times favoritos, aproveitando ao máximo a emoção do futebol brasileiro.

# **apostar na 1xbet :frontballs bet é confiável**

Continue lendo para descobrir como aproveitar ao máximo essa modalidade de jogo e desfrutar de toda a emoção dos esportes.

pergunta: Quais são os esportes disponíveis para apostas no Bet365?

pergunta: Como posso me cadastrar no Bet365?

resposta: Para se cadastrar no Bet365, visite o site oficial e clique no botão "Registrar-se". Preencha o formulário com seus dados pessoais e crie uma conta.

## **apostar na 1xbet**

O 1xbet é uma plataforma de apostas online que fornece diversos produtos e serviços relacionados às apostas desportivas, especialmente no futebol. Com a disponibilidade do **1xbet para Windows**, agora é mais fácil apostar nos esportes preferidos e acompanhar a tabela de probabilidades através do seu computador.

### **apostar na 1xbet**

A 1xbet oferece uma variedade de serviços há mais de um dia, incluindo mercados de apostas em apostar na 1xbet eventos esportivos de todo o mundo e na tabela de probabilidades, especialmente no futebol. Recentemente, eles expandiram a disponibilidade dos seus serviços aos usuários do Windows, permitindo que os jogadores façam as suas apostas a partir do seu PC.

### **Utilizando o 1xbet no Windows: Descubra a emoção de apostar em apostar na 1xbet jogos esportivos!**

Começar a **usar o 1xbet no Windows** é fácil e emocionante. Os novos utilizadores podem começar apostando e desfrutar dos jogos com um bônus exclusivo ao se inscreverem e se registrarem nas plataformas online ou directamente no aplicativo para Windows. O software suporta o Windows e o macOS e está disponível gratuitamente para download a partir do site oficial do 1xbet.

- Para apostar e aproveitar ao máximo o 1xbet no Windows, siga esses passos:
	- 1. Visite o website oficial do {nn} em apostar na 1xbet {nn} preferido e clique em apostar na 1xbet "Registrar-se" ou {nn}.
	- 2. Preencha o formulário de registo online ou no aplicativo com as informações necessárias.
	- 3. Ao completar o processo de registo, faça o login no website ou no aplicativo 1xbet.
	- Confirme as informações pessoais e aposte nos jogos, inclusive os esportes preferidos 4. ou novidades da semana.

### **O impacto do 1xbet no Windows e como melhorar**

O 1xbet para Windows oferece aos jogadores uma plataforma intuitiva e fácil de usar para jogo e apostas. No entanto, é crucial entender e manter-se atento à legalidade e às condições das apostas em apostar na 1xbet cada localidade. Em alguns casos, os jogadores podem requerer autorização ou isenções fiscais para utilizar o 1xbet e outras plataformas de apostas.

Em resumo, o 1xbet no Windows propõe uma forma emocionante de jogar online e tirar partido dos melhores jogos esportivos. Basta seguir as indicações fornecidas e certificar-se de que está ciente dos regulamentos locais para ter o melhor desempenho e diversão.

### **Perguntas frequentes (FAQs) Extension**

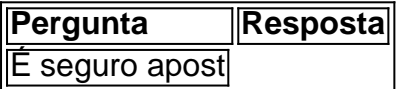

# **apostar na 1xbet :betboo site**

O Corinthians está escalado para enfrentar a Portuguesa na tarde de hoje (11), às 16h, pela sétima rodada do Paulistão. o jogo marcaa estreia no português António Oliveira No comando pelo Timão! A equipe alvinegra é definida com: Cássio; Fagners Félix Torres e Raul Gustavoe Caetano ; Raniele ( Maycon da Garro); Yuri Alberto - Pedro Fernando que Wesley).O atacante Romero cumpre suspensão automática... Os 11 iniciais à partidadehoje!" #VaiCorinthianS pic1.twitter-com/MgEwDnK2NyA portuguesa também estão escalada Com :

Thomazella; Douglas Borel, Quintana de Diogo Silva e Eduardo Diniz ; Patryck. Zé Ricardo é Giovanni Augusto"; Felipe Marques: Dudu Miraíma da Chrigor! Natalia Timemman Beira-Rio histórico : punição do Inter que virou festa Casagrande Corinthians x Portuguesa são jogo dos indesesperados Reinaldo Azevedo Carnaval sem fantasia": Bolsonaro tentou golpe Josias De Souza Vídeo em apostar na 1xbet reunião assombra pela banelidade Timão Lusa dividem a vice–lanterna geral no Paulistão com três pontos ganhos ( O Tiao está atrás E dentro da zona do rebaixamento pelo saldo de gols. Militar alvo na PF por suposto plano, golpe é preso ao chegar no Brasil Show canceladode Gusttavo Lima gera frustratração e perdas: Gastei R\$ 200 mil Corinthians x Portuguesa : onde assistirao vivo o jogo DO Paulistão Neo Química tem princípio De incêndio antes em apostar na 1xbet partida dos Tim Jon Jones revela convite a alta cúpulado Ultimate para liderar os UFC 300 Brasileiro marca; mas não evita vitória que Manchester United sobreo Aston Villa pela Inglês São Paulo):

Carpini aponta causa para queda da invencibilidade Natação: Chinês bate recorde mundial que já foi de César Cielo Espada feminina é 22o lugar na Copa do Mundo em apostar na 1xbet Barcelona Elenco o São Paulo tem dia com folga após derrotaem apostar na 1xbet Campinas Rybakina vence Kasatkinsra e conquista WTA 500de Abu Dhabi António Oliveira escala Corinthians, Yuri Alberto a{ k 0); estreia contra Lusa Armando escalado Boris Henrique ou Pedro Raul juntos no Tim Para enfrentar à Portuguesa Goleiro dos Flamengo faz coro ao Tite. critica bola do Carioca: 'Muito ruim' Brest tropeça contra o lanterna Clermont; Rennes vence mais uma 1996 - 2024 apostar na 1xbet / O melhor conteúdo. Todos os direitos reservados, Segurança e privacidade

Author: mka.arq.br Subject: apostar na 1xbet Keywords: apostar na 1xbet Update: 2024/7/10 8:54:09